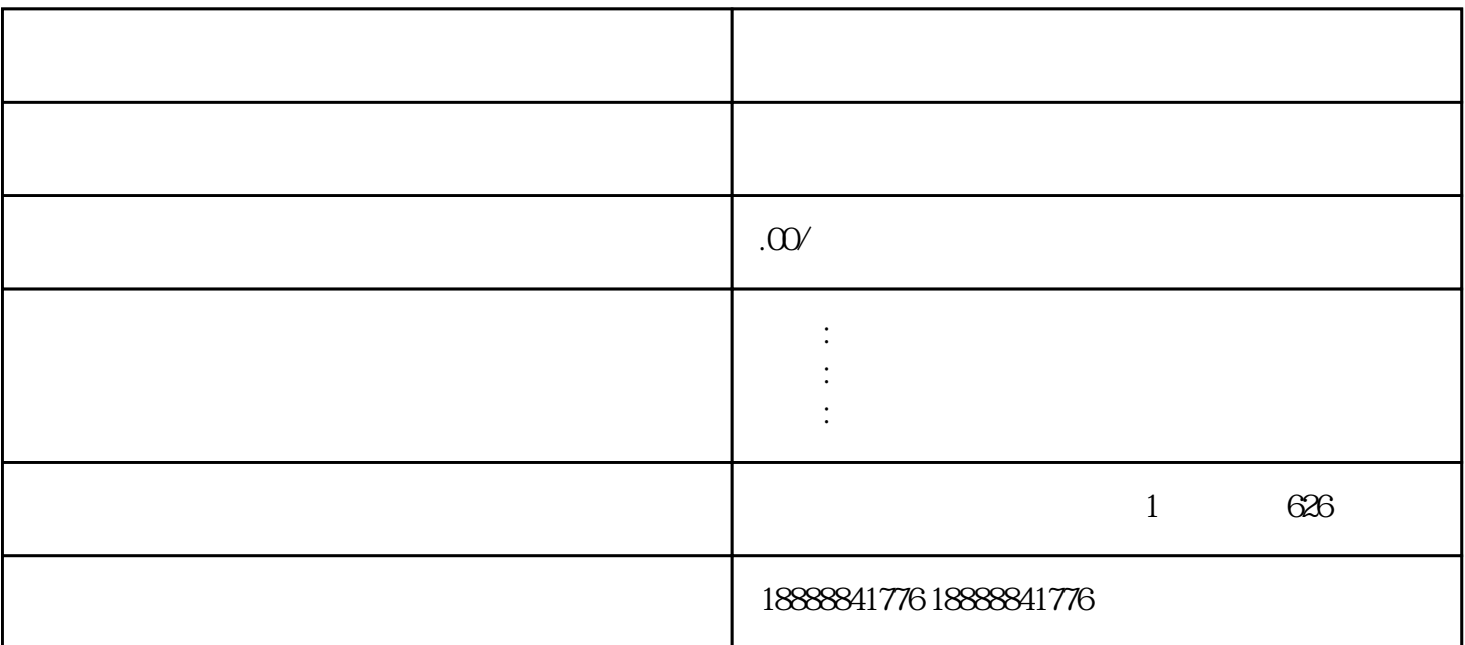

访问巨量引擎的guanfangwangzhan,在首页找到并点击"注册"或"开户"按钮。

guanfangwangzhan